# *Introdução à Algoritmos*

**1. Resolução de Problemas pelo Computador**

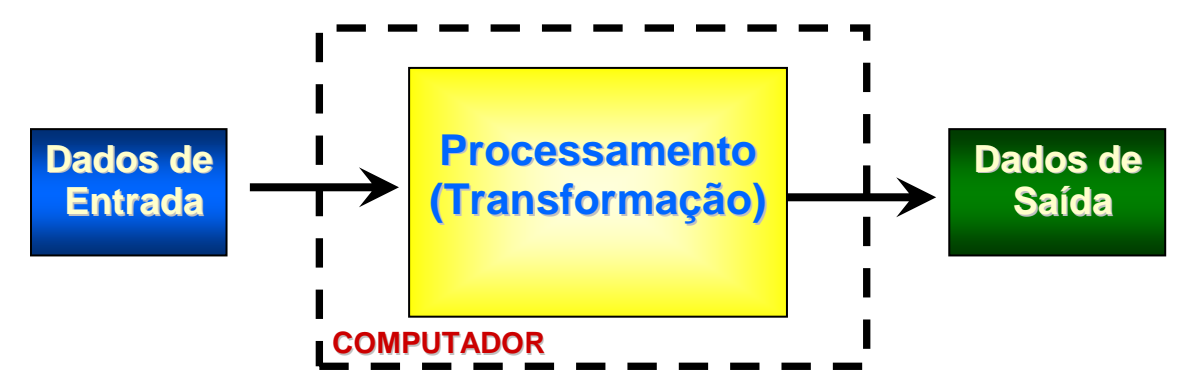

- O computador é uma **ferramenta** que permite a realização do processamento de dados.
- Passos para resolução de problemas:
	- ➢ Entendimento do Problema
	- ➢ Criação de uma seqüência de operações para solução do problema
	- ➢ Execução desta seqüência
	- ➢ Verificação da adequação da solução
- O computador desempenha **apenas uma parte** deste processo (3<sup>o</sup> passo).

## **2. Fases de Desenvolvimento de Sistemas**

O processo de desenvolvimento de sistemas de programação é dividido em 4 fases:

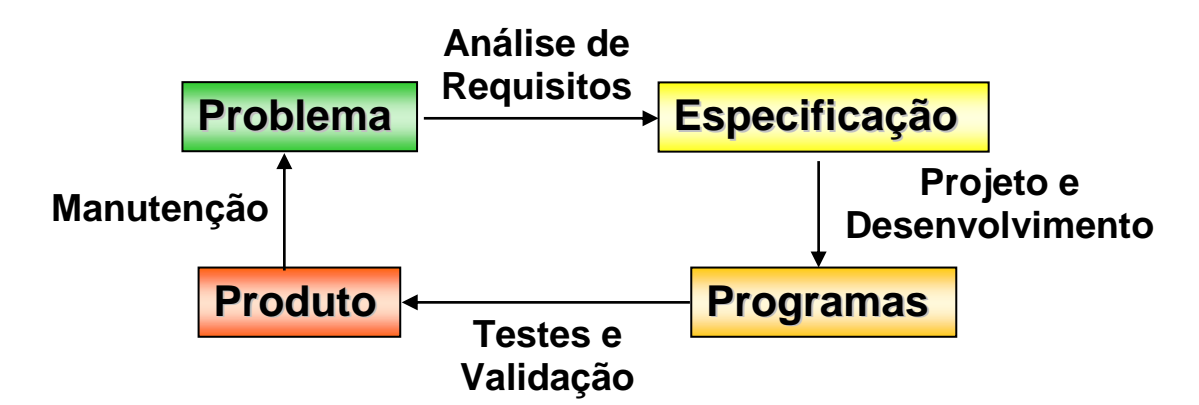

## **2.1. Análise e Especificação de Requisitos**

 Um sistema de programação deve satisfazer as necessidades de seus usuários, as quais são expressas na forma de **requisitos**.

**Requisito** = ação que deve ser executada pelo sistema. (Ex: registrar as notas dos alunos, calcular a média final, etc.)

- O levantamento destes requisitos e o seu refinamento (detalhamento) devem ser realizados junto com o usuário e registrado em um documento.
- O sucesso do sistema depende de 3 fatores:
	- ➢ Quão bem o sistema captou os requisitos expressos;
	- $\geq$  Ouão bem os requisitos captaram as necessidades;
	- ➢ Quão bem as necessidades refletem a realidade.

## **2.2. Projeto e Desenvolvimento do Sistema**

 A partir do documento de análise de requisitos, projeta-se o sistema de programação:

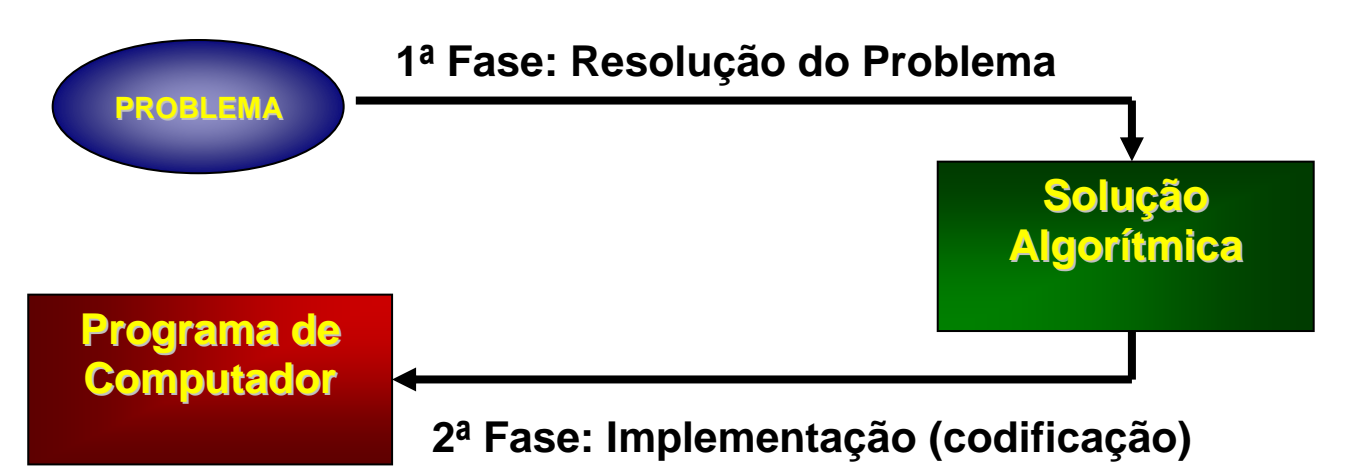

- Este processo é dividido em 3 etapas:
	- ➢ **Projeto Preliminar**: definição da estrutura modular do software, as interfaces e as estruturas de dados utilizadas;
	- ➢ **Projeto Detalhado**: descrição detalhada de cada módulo definido no projeto preliminar (algoritmo);
	- ➢ **Codificação**: migração das instruções do algoritmo para uma linguagem de programação previamente definida (*programas*).

## **2.3. Teste e Validação**

- Tem por objetivo garantir que o sistema satisfaça os requisitos expressos.
- Consiste da realização de alguns tipos de testes com o intuito de encontrar erros. A inexistência de erros não representa a adequação operacional do sistema.
	- ➢ **Teste de módulo**: é feito para garantir que o módulo atenda às funcionalidades previstas e às especificações de interface;
- ➢ **Teste de integração**: é feito em uma agregação parcial de módulos e visa a detecção da inconsistências nas interfaces entre módulos;
- ➢ **Teste de sistema**: é efetuado durante a fase final de validação para assegurar que o sistema funcione de acordo com os requisitos;
- ➢ **Teste de instalação**: é realizado durante a instalação do sistema em seu ambiente real de operação, com o objetivo básico de verificar o seu funcionamento neste novo ambiente e corrigir possíveis falhas de instalação;
- ➢ **Teste de validação**: é feito junto ao usuário, o qual deve validar o perfeito funcionamento do sistema no seu ambiente real de operação, segundo os requisitos especificados e documentados na 1ª fase.

# **2.4. Manutenção**

- Engloba qualquer alteração no sistema que se fizer necessária após a entrega do sistema.
- Tipos de Manutenção:
	- ➢ **Corretiva**: visa a correção de erros/falhas;
	- ➢ **Incremental**: visa a inclusão de novas funcionalidades e/ou a alteração dos requisitos originais.
- Um **sistema de boa qualidade** favorece as atividades de manutenção e, consequentemente, minimiza os custos despendidos nesta etapa.

# **Sistema de Boa Qualidade**

### **- Funciona corretamente**

# **- Possui uma boa documentação de todas as etapas de desenvolvimento**

## **3. Algoritmo**

 Algoritmo é uma seqüência finita e bem definida de passos que, quando executados, realizam uma tarefa específica ou resolvem um problema.

**Ex**: Receitas de culinária, manual de instruções, coreografia, etc.

### **Propriedades do algoritmo:**

- ➢ Composto por ações simples e bem definidas (não pode haver ambigüidade, ou seja, cada instrução representa uma ação que deve ser **entendida e realizada**).
- ➢ Seqüência ordenada de ações
- $\triangleright$  Conjunto finito de passos

**Pergunta**: Como saber se já temos detalhes suficientes para o algoritmo ser entendido e realizado?

**R:** Depende da relação de instruções reconhecidas pelo **AGENTE EXECUTOR** do algoritmo.

**Ex:** receita de bolo  $\Rightarrow$  Ser Humano

algoritmo computacional  $\Rightarrow$  Computador

**Construindo um Algoritmo** (Problema das Torres de Hanói)**:**

**Regra**: Mover os discos de uma haste para outra sem que o disco maior fique sobre o disco menor.

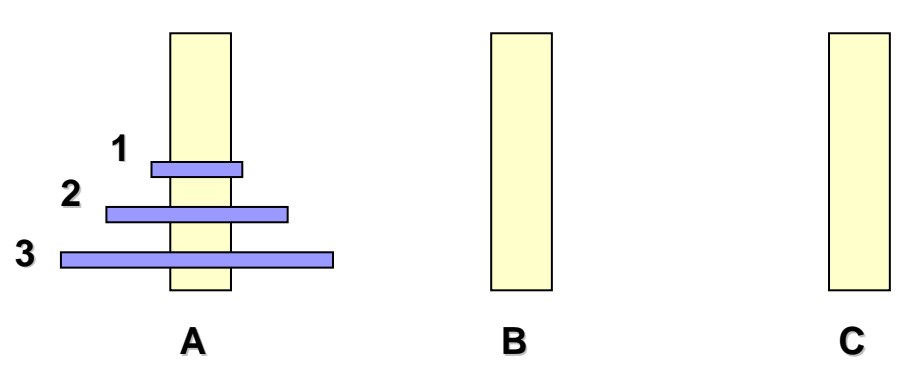

#### **Solução:**

- 1. Move o disco 1 para a haste C
- 2. Move o disco 2 para a haste B
- 3. Move o disco 1 para a haste B
- 4. Move o disco 3 para a haste C
- 5. Move o disco 1 para a haste A
- 6. Move o disco 2 para a haste C
- 7. Move o disco 1 para a haste C

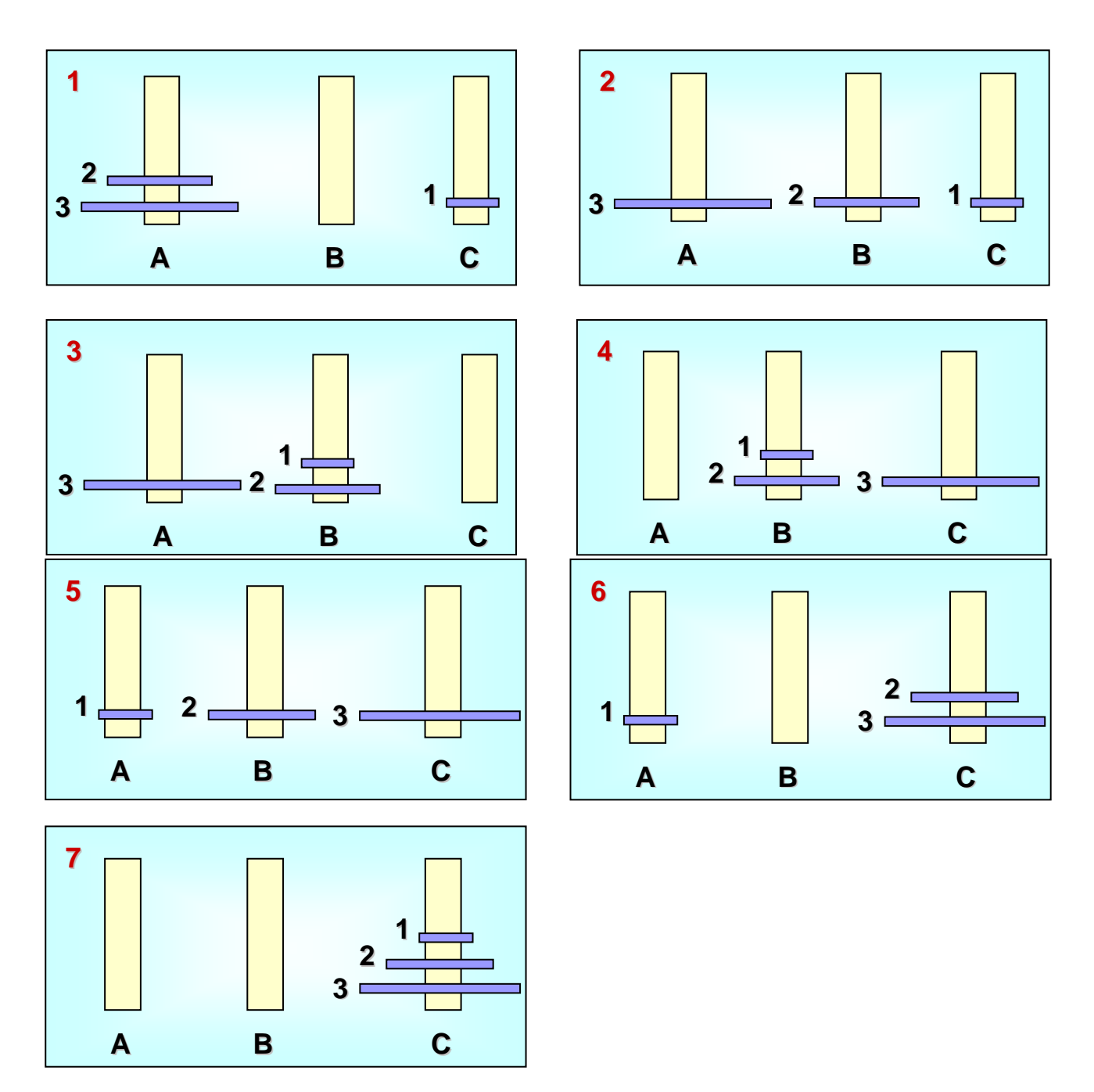

# **Exercícios de Lógica:**

- 1. Temos 3 recipientes de tamanhos distintos (8, 5 e 3 litros), sendo que o recipiente de 8 litros está totalmente cheio. Considerando que os recipientes não sejam graduados, deseja-se colocar 4 litros em dois recipientes.
- 2. Numa noite, acontece uma queda de energia. Sabendo-se que tem uma vela na gaveta da cozinha, um lampião embaixo da cama, fusíveis de reserva no armário da sala e fósforos na estante da cozinha; descreva a seqüência de ações realizados para diagnosticar e resolver o problema. Neste exercício devemos considerar as seguintes possibilidades:
	- ➢ Fusível queimado; e
- ➢ Problema na companhia elétrica.
- 3. Um comerciante está transportando um lobo, um coelho e 500 kg de cenouras. Durante a viagem, ele se depara com um rio e um pequeno barco, no qual só é possível transportar um elemento por vez. Descreva quais serão as ações tomadas pelo comerciante para atravessar o rio, de modo que ele nunca deixe o lobo e o coelho ou o coelho e as cenouras sozinhos em uma das margens.

## **4. Algoritmos Computacionais**

- Diferem dos algoritmos gerais por serem **executados pelo computador**.
- Diferem dos programas por serem *desenvolvidos em linguagens NÃO reconhecidas* pelo computador.
- Auxiliam o usuário na concepção da solução de um problema, **independentemente da linguagem de programação** que será utilizada.
- **Limitações:**
	- ➢ Os algoritmos computacionais devem ser expressos nos termos do **conjunto de instruções** entendidas pelo computador.
- **Conceitos básicos** utilizados na construção e interpretação de algoritmos:
	- ➢ **Estrutura de Dados**: para manipulação das informações utilizadas no algoritmo.
	- ➢ **Estrutura de Controle**: para manipulação das ações.

### **4.1. Diretrizes para a Elaboração de Algoritmos**

- **Identificação do Problema**: determinar o que se quer resolver ou qual objetivo a ser atingido;
- **Identificação das "entradas do sistema"**: quais informações estarão disponíveis (serão fornecidas);
- **Identificação das "saídas do sistema"**: quais informações deverão ser geradas/calculadas como resultado;
- **Definir os passos a serem realizados**: determinar a seqüências de ações que leve à solução do problema (transforme as entradas nas saídas):
	- ➢ Identificar as **regras e limitações do problema**;
	- ➢ Identificar as **limitações do computador**;
	- ➢ Determinar as **ações possíveis** de serem realizadas pelo computador.
- **Concepção do algoritmo**: registrar a seqüência de comandos, utilizando uma das formas de representação de algoritmos.

 **Teste da solução**: execução manual de cada passo do algoritmo, seguindo o fluxo estabelecido, para detectar possíveis erros.

> **Exemplo:** Calcular a média final dos alunos, sendo que foram realizadas 4 provas de mesmo peso no período.

- Quais os dados de entrada? *P1, P2, P3 e P4*
- Quais os dados de saída? *Média*

- Quais os passos a serem realizados? *Obter notas, calcular média (somar notas e dividir o resultado por 4) e apresentar média*

# **4.2. Formas de Representação de Algoritmos**

- A descrição de um algoritmo de **forma clara e fácil de ser seguida** ajuda no seu desenvolvimento, depuração (localização e correção de erros) e futura migração para uma linguagem de programação.
- Para facilitar este trabalho, são utilizadas ferramentas específicas de representação da lógica de programação (sequência de ações a serem realizadas).

# **I. Descrição Narrativa**

- **Especificação verbal dos passos em linguagem natural.**
- Desvantagens:
	- $\triangleright$  A linguagem natural é imprecisa (possibilita ambigüidades).
	- ➢ Proporciona maior trabalho na codificação.
- Sugere-se sua utilização apenas para **comentar** algoritmos e/ou programas, esclarecendo ou realçando pontos específicos.

# **II. Fluxograma**

- Uso de ilustrações gráficas para representar as instruções.
- Apresenta a lógica de um algoritmo, enfatizando passos individuais (objetos gráficos) e o fluxo de execução (setas)
- Desvantagens:
	- ➢ Fluxogramas detalhados podem obscurecer a estrutura do programa.
	- ➢ Permite transferências arbitrárias de controle

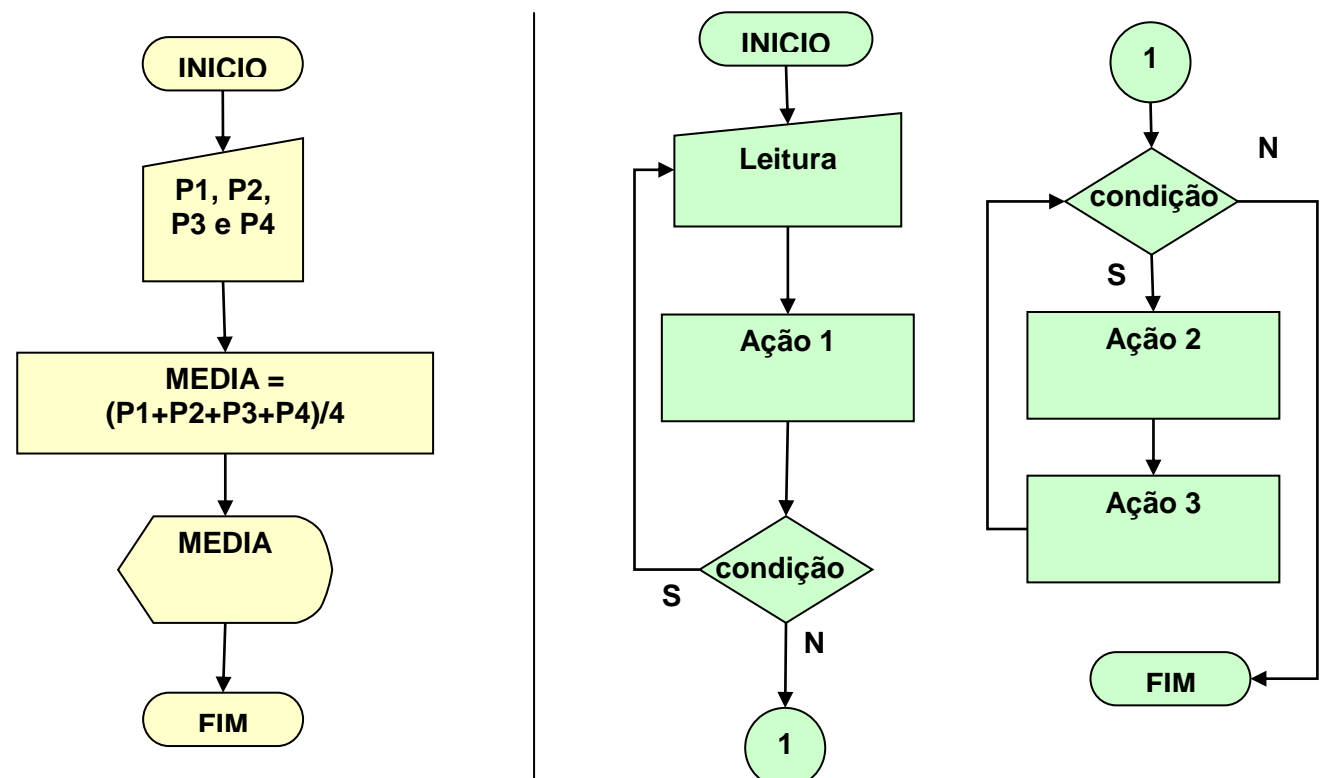

# **III. Diagramas de Chapin ou Nassi\_Shneiderman (Cartas N-S)**

 São ferramentas gráficas que representam a função principal de cada passo do algoritmo dentro de uma caixa.

#### **Exemplos**:

Leia P1, P2, P3 e P4 Média = (P1+P2+P3+P4) / 4

Escreva Média

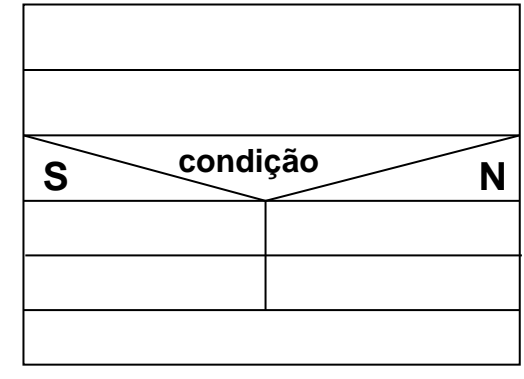

# **IV. Pseudolinguagem**

- Linguagem especial para desenvolvimento de algoritmos, que **utiliza expressões pré-definidas** para representar ações e fluxos de controle.
- Funciona como uma linguagem simplificada de programação, logo, **facilita a codificação** futura.
- É uma descrição textual, estruturada e regida por regras; que descrevem os passos executados no algoritmo.
- Possui características similares às linguagens de programação:
	- ➢ Utiliza palavras-chaves (ex: escreva, se-então, etc.);
	- ➢ Identação (alinhamento dos blocos de comandos);
	- ➢ Possui um comando por linha;
	- ➢ Utiliza ";" como finalizador de comando;
	- ➢ Etc.

**Obs**: será a forma de representação utilizada durante este curso.

### **Exemplo:**

```
algoritmo_Media_Final
```
inicio

```
inteiro P1, P2, P3, P4;
real media;
leia(P1, P2, P3, P4);
media \leftarrow (P1+P2+P3+P4)/4;escreva(media);
```
fim

# **5. Estrutura de Dados**

- O computador só conhece os **valores que estão armazenados na sua memória**.
- Portanto, a maioria das instruções está, de certa forma, associada ao processo de **armazenamento ou transformação destes valores**.
- Na concepção de algoritmo, pode-se considerar:
	- $\triangleright$  Memória = conjunto de posições;
	- ➢ Cada posição recebe uma identificação (nome) e armazena um valor.

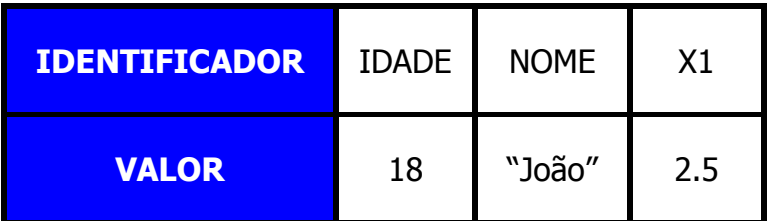

### **Abstração do Conceito de Memória**

- As posições de memória **sempre** armazenam um valor e seguem as seguintes premissas:
	- ➢ Se armazenamos um novo valor em uma posição, o seu valor antigo será perdido;

➢ Se nenhum valor for atribuído a uma determinada posição, esta possui um **"lixo"** (as posições nunca estão vazias)

### **Identificador**:

- ➢ Nome de uma posição da memória;
- $\triangleright$  É definido pelo programador;
- ➢ Recomenda-se o uso de nomes significativos.

**Exemplo:** IDADE, NOME, VLR\_SALARIO

**Contra-exemplo:** X1, KCP, VAR\_1, VAR\_2

- ➢ Regras para definição de identificadores:
	- Deve começar com uma letra;
	- Pode conter letras, números e o caracter especial **"\_"**.

**Exemplo:** NOME, VLR\_SALARIO, NOTA\_1

```
Contra-exemplo: 1ª NOTA, C&A, X-1
```
■ **Constantes**: representam valores que não mudam no decorrer do algoritmo

**Exemplo:** "O nome é:", 24, PI, etc.

 **Variáveis**: representam dados cujos valores são modificados ao longo da execução do algoritmo

# **5.1. Tipos Primitivos de Dados**

### **Numéricos**:

- $\triangleright$  Inteiro (ex: 1, -5, 100);
- $\triangleright$  Real (ex: 1.3, -3.5, 0.55).
- **Não-Numéricos**:
	- $\triangleright$  Booleano (lógico ex: True ou False);
	- $\triangleright$  Caracter (alfanumérico ex: `A', `@', `1'). Neste tipo, utilizamos **' '** como delimitadores de conteúdo.

## **5.2. Tipos Estruturados de Dados**

### **Estrutura de Dados Homogênea**:

➢ **Vetores**: estrutura que suporta **N posições** de um mesmo tipo de dado, cada uma com seu respectivo valor.

Ex: char a[100] /\* vetor de 100 caracteres, ou uma string  $*/$ 

➢ **Matrizes**: estrutura que suporta **NxM posições** de um mesmo tipo de dado, cada uma com seu respectivo valor.

Ex: int a[10,10] /\* matriz de números inteiros  $10x10$  \*/

# **6. Estrutura Geral de um Algoritmo**

algoritmo\_NomeAlgoritmo inicio

Declaração de variáveis

e constantes globais

Blocos de Comandos

fim

# **7. Comandos Básicos**

#### Declaração de variáveis e constantes locais

- **Comentários**
- Comandos de E/S
- Comandos de Atribuição
- Estruturas de seleção
- Estruturas de repetição
- Chamada de Funções ou Procedimentos

# **7.1. Declaração de Variáveis:**

- Define os locais na memória que serão rotulados com o identificador da variável que será utilizada para a manipulação de um determinado tipo de dado.
- Nenhuma variável pode ser usada sem antes ter sido declarada.

### Sintaxe: **<tipo\_do\_dado> Lista\_Variaveis;**

**Tipo\_do\_dado** = tipos primitivos (inteiro, real, caracter e lógico) ou tipos estruturados (vetores, matrizes e registros).

**Lista\_Variaveis** = conjunto de identificadores.

# **7.2. Comentários:**

- Na verdade, comentários não são comandos, mas são muito importantes para a documentação e entendimento dos algoritmos e programas de computador.
- São compostos por textos explicativos em linguagem natural delimitados entre **/\*** e **\*/** (ou // caso o comentário seja apenas uma linha de texto)

**Exemplo: /\*** Este algoritmo calcula a média

aritmética das notas do semestre **\*/**

**ou**

 **//** Este algoritmo calcula a média aritmética das notas do semestre

# **7.3. Comandos de Entrada e Saída:**

 São utilizados para obter (entrada) ou fornecer (saída) informações ao usuário durante a execução do algoritmo.

### Sintaxe: **leia(identificador, identificador, ...);**

**escreva(termo, termo, ...); para saída no monitor identificador** = nome da variável que receberá a informação **termo** = uma variável, uma constante ou uma expressão

Exemplo: **leia(**P1, P2, P3, P4**);**

**escreva(**"A média final é:"**,** media**);**

## **7.4. Comando de Atribuição:**

 Similar ao sinal de igual das expressões matemáticas convencionais, este comando atribui à variável da esquerda o valor da expressão da direita.

#### Sintaxe: **variável expressão;**

**Variável** = identificador da variável que receberá o valor.

**Expressão** = pode ser uma variável, uma constante, uma expressão/função matemática ou um expressão lógica.

Exemplo: nome  $\leftarrow$  "fulano"**;** 

condicao  $\leftarrow$  **not(**A) and B;

sal\_lig  $\leftarrow$  sal\_bruto – descontos**;** 

valor\_absoluto **abs(**valor**);**

#### **Tipos de Operadores:**

- ➢ **Relacionais**: **=** (igual), **<>** (diferente), **>** (maior que), **<** (menor que), **>=** (maior ou igual) e **<=** (menor ou igual)
- ➢ **Lógicos**: **and**, **or**, **not**
- ➢ **Aritméticos: +** (soma), **-** (subtração), **\*** (multiplicação), **/** (divisão)

**Obs:** o uso de operadores lógicos e relacionais resultam em **valores lógicos/booleanos (true** ou **false).**

### **Algunas Funções:**

- ➢ **abs(X)**: obtém o valor absoluto de X;
- ➢ **sqrt(X)**: calcula a raiz quadrada de X;
- ➢ **log(X)**: calcula o logaritmo de X;
- ➢ **mod(X,Y)**: obtém o resto da divisão de X por Y;
- ➢ **trunca(X)**: obtém a parte inteira de X;
- ➢ **round(X)**: arredonda o valor de X;
- ➢ **sen(X)**: calcula o valor do seno de X;
- ➢ **cos(X)**: calcula o valor do cosseno de X;
- ➢ **tan(X)**: calcula o valor da tangente de X.

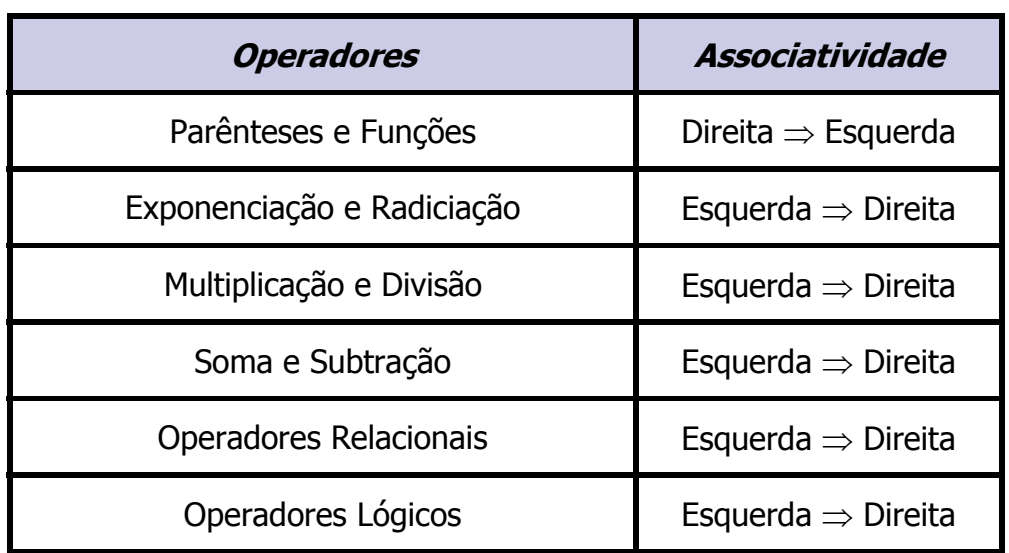

### **Precedência de Operadores e Funções**

# **8. Estruturas de Controle**

## **8.1. Estrutura Seqüencial:**

■ Conjunto de comandos que são executados numa seqüência linear, de cima para baixo, na mesma ordem que aparecem.

#### Sintaxe: **comando1;**

**comando2; ................. comandoK;**

## **8.2. Estrutura de Seleção:**

- Permite a **escolha de um grupo de ações** para serem executadas de acordo com a aceitação ou não de certas condições.
	- ➢ As condições que são testadas são do **tipo lógico** (só podem assumir 2 valores - **Verdadeiro** ou **Falso**).

#### ■ Comando <u>SE</u>:

➢ Executa um bloco de comandos específico se a condição testada for verdadeira e um outro bloco de comandos quando a condição for falsa.

Sintaxe: **se** <condição>

bloco de comandos (condição Verdadeira);

#### **senão**

bloco de comandos (condição Falsa);

**OBS:** 

- **1. a cláusula SENÃO é opcional.**
- **2. o bloco de comando pode ser simples (1 comando) ou composto por K comandos, delimitados pela palavras inicio e fim.**

**inicio**

**comando1;**

**comando2;**

**.................**

**comandoK;**

#### **fim**

➢ **Exemplos:**

 $\text{se}$  (numero  $< 0$ )

**Se** (numero  $<$  0)  $numero \leftarrow - (numero);$ 

escreva("modulo: ", - numero); escreva("modulo: ", numero); **Comando SE SEM a cláusula SENÃO Comando SE COM a cláusula SENÃO**

#### **Ninhos de SE:**

**senão**

➢ Dentro de um comando de seleção podemos colocar qualquer tipo de comando, inclusive outros comandos de seleção.

#### ➢ **Exemplo:**

**se** <condição1>

**se** <condição2>

bloco de comandos (condição2 Verdadeira)

#### **senão**

**se** <condição3>

bloco de comandos (condição3 verdadeira)

#### **senão**

bloco de comandos (condição3 falsa)

## **8.3. Estrutura de Repetição:**

- Permite a repetição de um grupo de ações. Existem 2 tipos de estrutura de repetição:
	- ➢ **Condicional**: a repetição ocorre enquanto a condição lógica testada for verdadeira (comandos **ENQUANTO** e **FAÇA ... ENQUANTO**);
	- ➢ **Incondicional**: tem um número pré-determinado de repetições (comando **PARA**).

### **Comando ENQUANTO:**

- ➢ A condição é testada no **início da repetição**.
- ➢ Enquanto a condição for **Verdadeira**, o bloco de comandos é executado.
	- O bloco de comandos pode ser executado **0 ou + vezes.**
- ➢ Pára a execução quando a condição se tornar **Falsa**.

#### Sintaxe: **enquanto** <condição>

bloco de comandos

#### ➢ **Exemplo:**

```
algoritmo_quadrado
```
início

inteiro numero; //declaração de variável

```
numero \leftarrow 1;
```
**enquanto** (numero <> 0)

**inicio**

**leia(**numero**);**

**escreva(**"o quadrado de ", numero, " é: "**);**

**escreva(**numero\*numero**);**

**fim**

**escreva(**"FIM DO PROGRAMA"**);**

fim

### **Comando FAÇA ... ENQUANTO:**

- ➢ A condição é testada no **final da repetição**.
- ➢ Enquanto a condição for **Verdadeira**, o bloco de comandos é executado.
	- O bloco de comandos é executado pelo menos **1 vezes.**
- ➢ Pára a execução quando a condição se tornar **Falsa** (condição de parada). Sintaxe: **faça**

bloco de comandos

#### **enquanto** <condição>**;**

algoritmo\_Quadrado inicio inteiro numero; **Faça inicio leia(**numero**); escreva(**"o quadrado de ", numero, " é: "**); escreva(**numero\*numero**); fim enquanto** (numero  $\langle \rangle$  0); **escreva(**"FIM DO PROGRAMA"**);**

fim

➢ **Exemplo:**

#### **Comando PARA:**

- ➢ Repete o bloco de comandos enquanto a variável de controle for **menor ou igual** ao valor final (vlr fim).
- ➢ A variável de controle recebe um valor inicial (vlr\_ini) e é **incrementada automaticamente** pelo parâmetro de incremento padrão (acréscimo de 1), quando a cláusula **PASSO** é omitada, ou pelo valor definido pelo usuário através desta cláusula.
- ➢ A variável de controle **NÃO** pode ser modificada no bloco de comandos.

Sintaxe: **para** <var\_controle> = vlr\_ini **ate** vlr\_fim **passo** <inc> **faça**

bloco de comandos**;**

#### ➢ **Exemplo:**

Algoritmo\_SomaQuadrados

inicio

inteiro S2;  $S2 = 0$ : **para** cont = 1 **ate** 10 **passo** 1 **faça inicio**  $s2 \leftarrow s2 + \text{cont} * \text{cont}$ ; **fim**

**escreva(**"Soma dos quadrados dos 10 primeiros números: ", s2**);**

fim

## **9. Outras Informações**

## **9.1. Importância das Variáveis**

As variáveis representam as informações manipuladas pelo algoritmo:

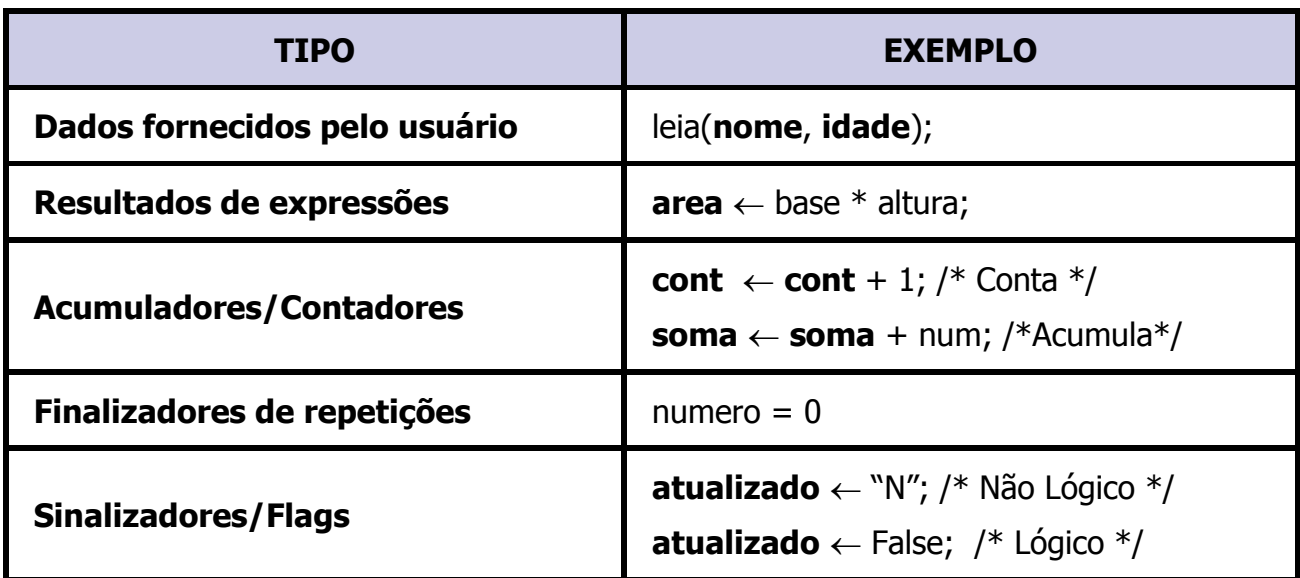

# **9.2. Dicas na Confecção de Algoritmos**

- Para construir um algoritmo mais claro e legível, deve-se utilizar:
	- ➢ **Comentários de cabeçalho** (descreve sucintamente o algoritmo) **e de linha** (descreve a ação realizada por uma determinada linha de comando);
	- ➢ **Identificadores representativos**;
	- ➢ **Identação** das estruturas lógicas do algoritmo;
	- ➢ **Linhas em branco entre estruturas** lógicas complexas (ex: declaração de variáveis, ninhos de SE, estruturas de controle, etc.)

## **9.3. Teste de Mesa**

- Consiste do acompanhamento manual (linha a linha) da execução do algoritmo, visando:
	- ➢ Avaliar se os resultados obtidos corresponde àqueles esperados/desejados.
	- ➢ Detectar, se existentes, os erros de comandos e/ou fluxo de execução.
- Durante os testes, deve-se definir o valores de entrada, visando avaliar as seguintes situações:
	- ➢ Casos extremos (valores limítrofes da validade);
	- ➢ Exceções do problema (valores inválidos).

#### **Exemplo:**

```
algoritmo_Obtem_Conceito_Aluno
```
#### inicio

int P1, P2, P3, P4;

real media;

```
leia(P1,P2,P3,P4);
```

```
media \leftarrow (P1+P2+P3+P4) / 4;
```

```
escreva(media);
```

```
se media < 6
```

```
escreva("REPROVADO");
```
senao

escreva("APROVADO");

fim

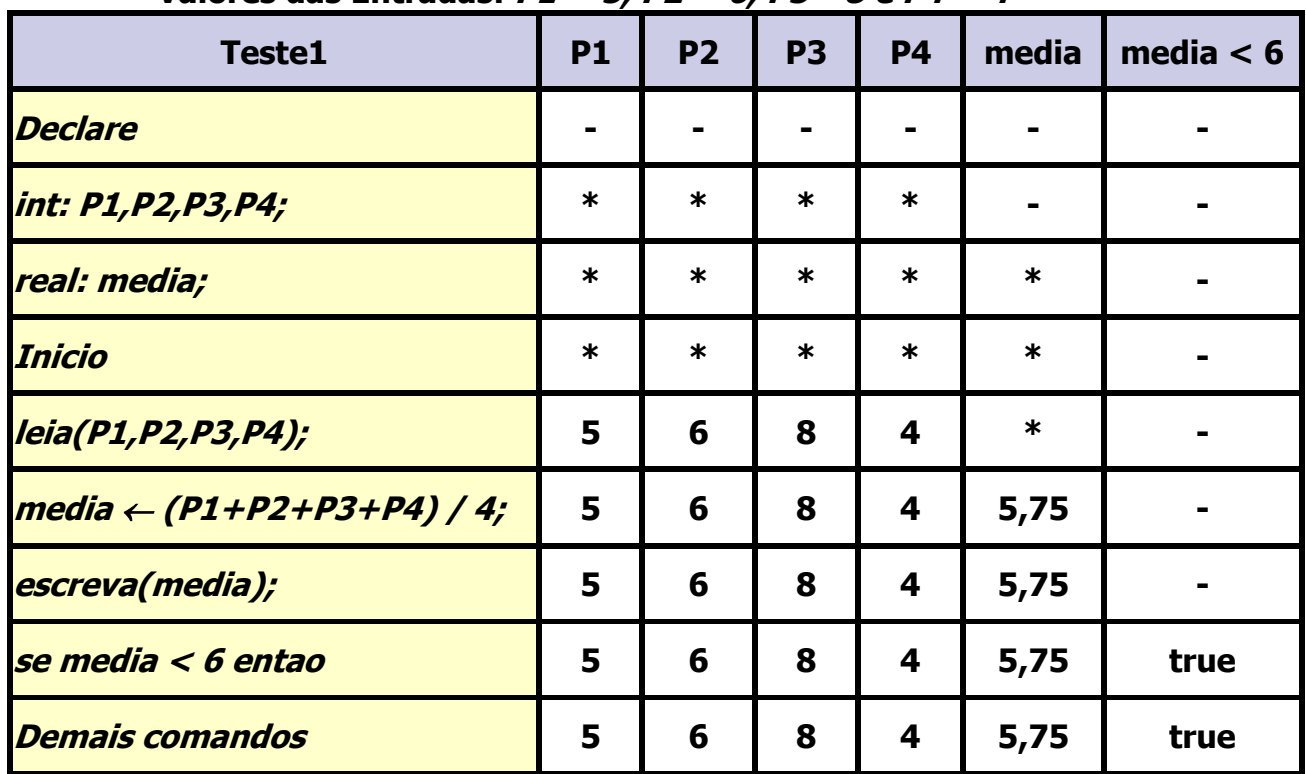

### **Valores das Entradas: P1 = 5, P2 = 6, P3 =8 e P4 = 4**

**\* Representa um valor não conhecido (lixo)**

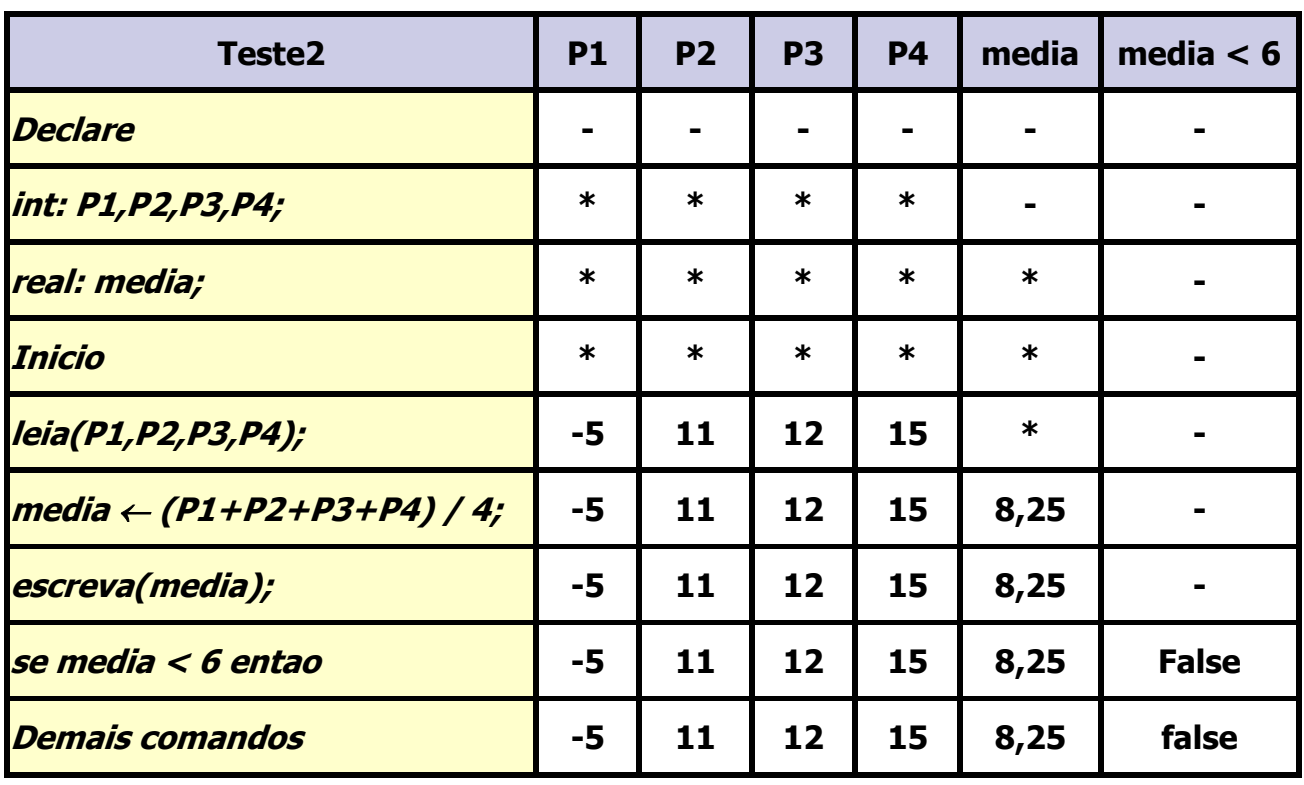

#### **Valores das Entradas: P1 = -5, P2 = 11, P3 =12 e P4 = 15**

- Este teste identifica duas falhas no algoritmo: *aceitar valor negativo e valores* maiores que 10.
	- 1. **Exercícios de Fixação:** Teste os algoritmos abaixo:

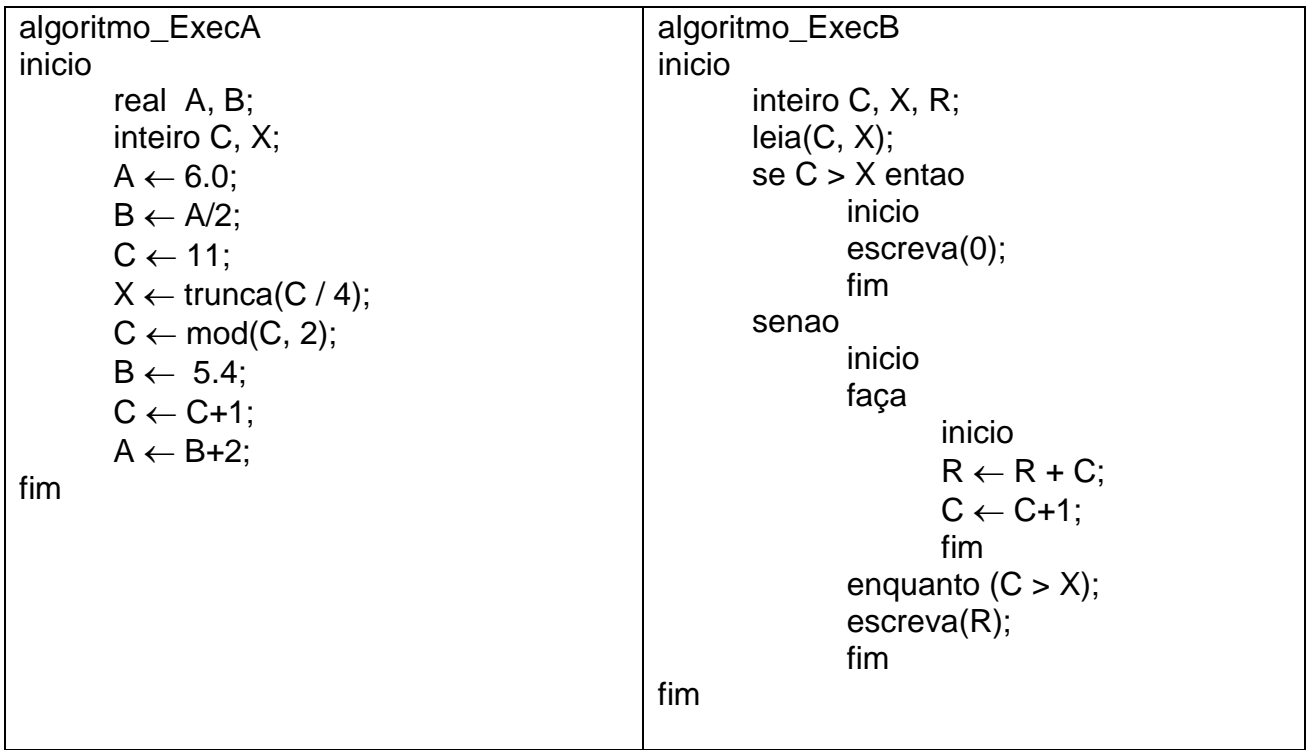

UFU – Universidade Federal de Uberlândia -FACOM

| algoritmo_ExecC               | algoritmo_ExecD                  |
|-------------------------------|----------------------------------|
| inicio                        | inicio                           |
| inteiro c, num, exp, res;     | inteiro A, B, C;                 |
| leia(num, exp);               | real Delta, X1, X2;              |
| $res \leftarrow 1$ ;          | leia(A, B, C);                   |
| para c=1 ate exp passo 1 faça | Delta $\leftarrow$ B*B - 4*A*C;  |
| inicio                        | se (Delta $<$ 0)                 |
| res $\leftarrow$ res $*$ num; | inicio                           |
| fim                           | escreva ("Não existem raízes     |
|                               | $real$ ");                       |
| escreva(res);                 | fim                              |
| fim                           |                                  |
|                               | senão                            |
|                               | inicio                           |
|                               | $X1 = (-B + sqrt(Delta)) / 2*A;$ |
|                               | $X2 = (-B - sqrt(Delta)) / 2*A;$ |
|                               | escreva(X1, X2);                 |
|                               | fim                              |
|                               | fim                              |
|                               |                                  |

## **10. Programação Estruturada (Modularização)**

- A característica fundamental da programação estruturada é **modular a resolução do problema** através da sua divisão **em subproblemas menores e mais simples**.
	- ➢ Neste processo, cada subproblema pode ser **analisado de forma individual e independente** dos demais.
- Tal modularização tem por objetivo:
	- ➢ Facilitar o **trabalho com problemas complexos**;
	- ➢ Permitir a **reutilização de módulos**
- **Refinamentos Sucessivos (top-down)**: Essa técnica consiste da divisão do problema inicial em subproblemas, e estes em partes ainda menores, sucessivamente, até que **cada parte seja descrita através de um algoritmo claro e bem-definido**.
	- ➢ Um algoritmo que resolve um determinado subproblema é denominado **subalgoritmo**.

## **10.1. Subalgoritmos (Módulos)**

- Por convenção, um subalgoritmo deve ser **declarado acima dos módulos que o chamam**.
- Todo subalgoritmo tem por objetivo a resolução de um determinado subproblema. Portanto, mantém **as mesmas características de um algoritmo comum**, ou

seja, pode ter dados de entrada; dados de Saída; e conter **qualquer tipo de comando** aceito por um algoritmo.

- Por serem tratados de forma independente dos demais módulos, cada subalgoritmo só pode manipular variáveis/constantes:
	- ➢ **Globais**: declaradas no início do algoritmo principal (**passagem de valor por referência**); ou
	- ➢ **Locais**: declaradas no próprio subalgoritmo (**passagem de valor por argumento**).
- Subalgoritmos podem ser do tipo **Procedimento** (não retorna valor de forma explícita) ou **Função** (retorna valor de forma explícita).

### **10.2. Troca de Informação**

- Existem duas formas de interagir com subalgoritmos:
	- ➢ **Explícita**: quando a troca é feita **através de argumentos**. Existem 2 modos de passar argumentos para um subalgoritmo:
		- **Por valor**: o argumento formal será uma variável independente, ou seja, ocupará um espaço na memória durante a execução do módulo. Qualquer alteração no **argumento formal**, não afeta o **argumento atual**.
		- **Por referência**: o **argumento formal** não ocupará espaço de memória, pois utilizará o espaço já alocado pelo **argumento atual**. Qualquer alteração realizada no subalgoritmo afetará o **argumento atual**.
	- ➢ **Implícita:** quando a troca é feita **pela utilização de variáveis globais**.
		- Esta forma funciona de modo similar à passagem de argumentos por referência, pois **não necessita de nova alocação de memória** e qualquer alteração realizada durante a execução do modulo **afeta o conteúdo da variável para os demais módulos**.

### **10.3. Argumentos**

■ Na escrita de um subalgoritmo, os dados necessários para a resolução do subproblema podem ser informados na declaração do módulo. Esses argumentos são chamados de argumentos formais.

**Ex**: funcao expoente(**BASE**:real, **FATOR**:int)

 Os argumentos usados na chamada do módulo são denominados argumentos atuais.

**Ex**: resultado  $\leftarrow$  expoente(**NRO**, **EXP**);

■ Tanto a *quantidade*, quanto o *tipo de dado* dos argumentos atuais **devem ser os mesmos** dos respectivos argumentos formais.

## **10.4. Subalgoritmo Procedimento**

- Interface com outros módulos:
	- ➢ **Entrada**: pode ser explícita ou implícita;

#### ➢ **Saída**: **somente implícita**.

Sintaxe:

```
procedimento <nome_proc>(arg1:tipo, arg2:tipo, ..., argN:tipo)
```
**inicio**

<declaração de variáveis/constantes locais>

<bloco de comandos>

**fim**

**inicio //função principal**

```
<nome_proc>(var1, var2, ... , varN);
```
**Fim**

# **10.5. Subalgoritmo Função**

- Interface com outros módulos:
	- ➢ **Entrada: pode ser explícita ou implícita;**
	- ➢ **Saída: sempre explícita (associado ao nome da função), podendo também ter saídas implícitas (não é usual).**

Sintaxe:

tipo\_funcao **funcao** <nome\_func>**(**arg1:tipo, arg2:tipo, ... , argN:tipo**) inicio**

<declaração de variáveis/constantes locais>

<bloco de comandos>

**fim**

### **inicio //função principal**

 $var \leftarrow$  <nome func>(var1, var2, ... , varN);

**fim**

# **10.6. Considerações Finais**

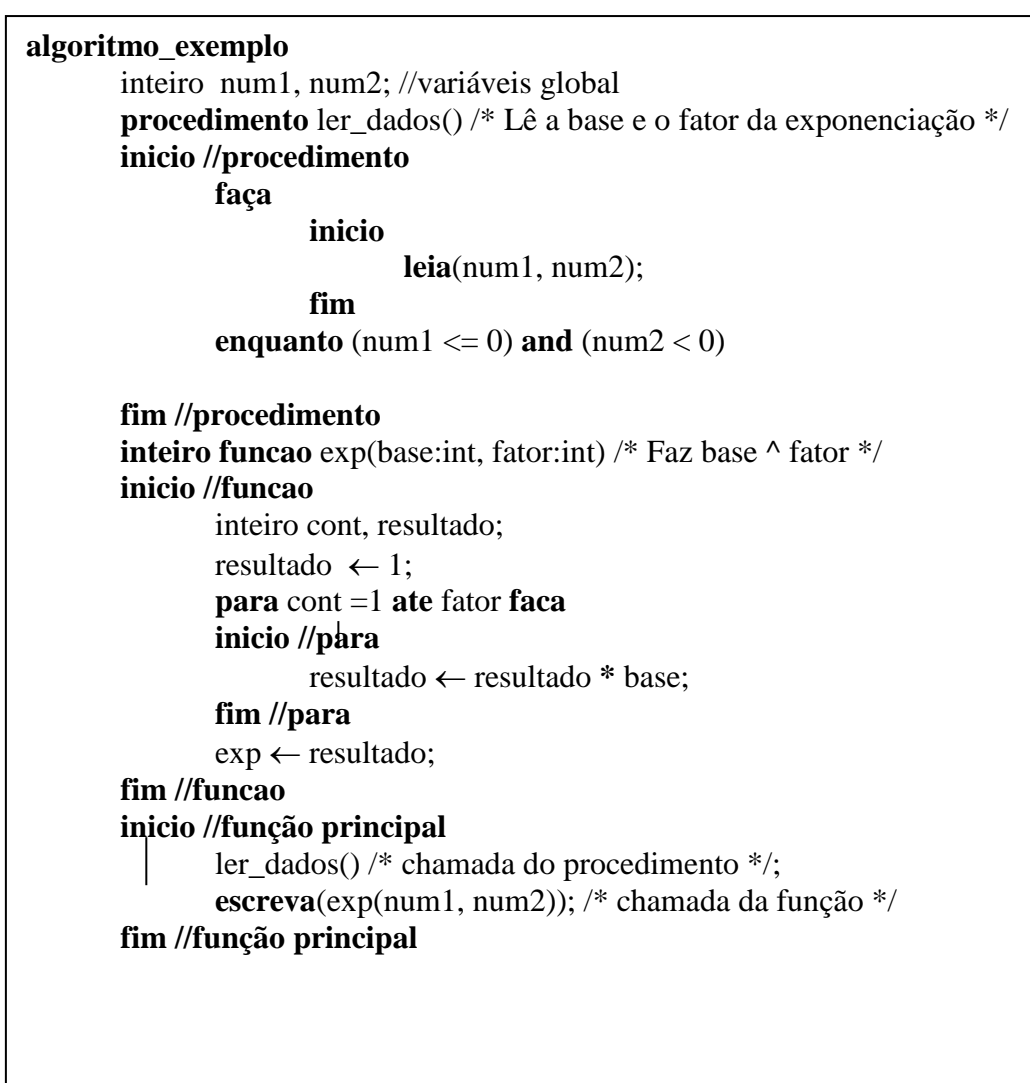

### **Exemplo de Utilização de Subalgoritmos**

## **11. Referências Bibliográficas**

- Boratti, I. C. "Introdução à Programação Algoritmos", 2ª edição, editora Visual Books;
- ASCENCIO, A. F. G. "Fundamentos da programação de computadores", editora Pearson Prentice Hall;
- GUIMARÃES, A. M. "Algoritmo e estrutura de dados', editora LTC;
- FORBELLONE, A. L. V. "Lógica de programação", edit. Pearson Prentice Hall;
- Farrer, C. G. B., Faria, E. C. "Algoritmos Estruturados", 3ª edição, editora LTC;
- **Material da internet.**